# 静岡県薬剤師会主催の研修会参加(集合研修)にあたっての注意事項

令和5年9月

公益社団法人静岡県薬剤師会

#### \*\*\*\*\*\*事前に必ずご確認ください\*\*\*\*\*\*

令和4年4月1日からの PECS 本稼働に伴い、以下の項目をご理解・ご同意いただいた上で静岡県 薬剤師会主催の研修会を受講してください。

## 1 研修会受講前に準備いただきたい事項

(1)薬剤師の PECS 登録

日本薬剤師研修センターでは、令和4年4月1日から「薬剤師研修・認定電子システム(略称: PECS)」の本稼働を開始しました。

これにより、紙媒体(研修受講シールの配付、薬剤師研修手帳による集計管理)は廃止となり、 今後はインターネット上で研修受講単位の取得・管理、研修認定薬剤師の申請手続き等を行うこと となります。

つきましては、現在、研修認定薬剤師の認定を受けている薬剤師、これから認定を受ける予定の 薬剤師は、日本薬剤師研修センターホームページトップから「薬剤師研修支援システム」をクリッ クし、PECS の内容確認及び同システムへの登録を行うようお願いします。

[日本薬剤師研修センターホームページ]

http://www.jpec.or.jp/

### (2)本人確認票(PECS の QR コード)の印刷

PECS 登録完了後、ユーザ ID 及びパスワードによって PECS にアクセスし、ご自身の PECS 本人確 認票 (QR コード) をご確認ください。研修会出席の際には、この PECS 本人確認票 (QR コード) を 紙に印刷してご持参いただくこととなります。

※スマートフォン等に画像表示させたものでも使用はできます。

ただし、ディスプレイの破損等それら電子機器の不具合によって PECS 本人確認票(QR コード) が読み取れなかった場合は、本人の責任であるため、研修受講単位は付与されません。

※不鮮明な PECS 本人確認票 (QR コード) を持参した場合は読み取ることができないため、鮮明 に印刷されたものをご持参ください。

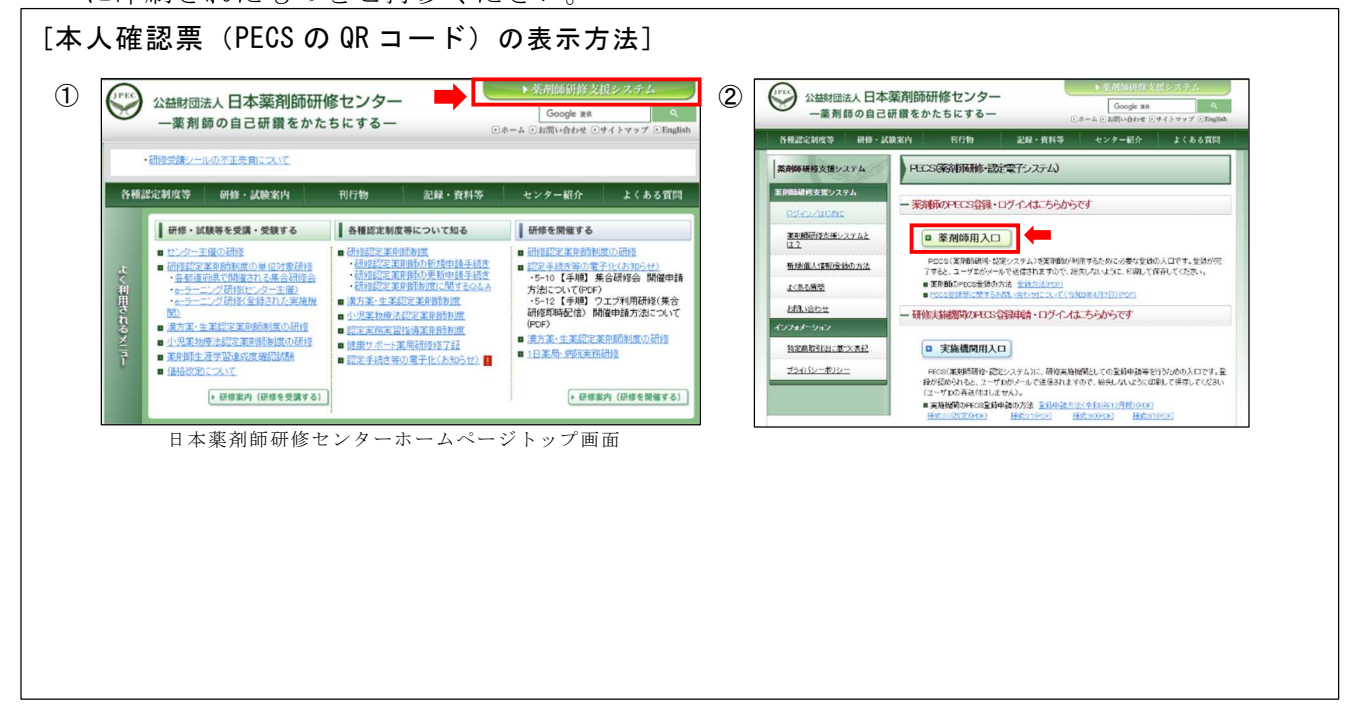

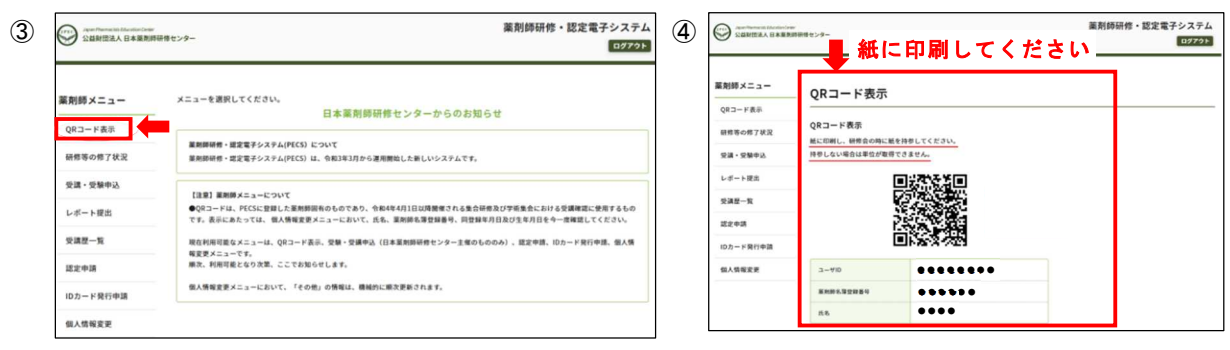

# 2 研修会当日の受付方法について

受付方法は、従来どおりの「本人確認と受付名簿による出欠確認」に「PECS 本人確認票(QR コー ド)読取」が加わります。

- (1)本人確認を行いますので、 身分証明書の原本(顔写真の付いた会員証、免許証など)をご持 参ください。
	- ・事前に提出いただいた受講申込書に基づいて用意する「受付名簿」にて出欠確認を行います。
- (2)研修会の受付時と終了時に、紙に印刷した PECS 本人確認票(QR コード)を、受講者ご自身が PECS 本人確認票(QR コード)読取装置にかざしてください。(受講受付時間・受講終了時間を 記録)
	- · PECS 本人確認票(QR コード)読取装置により出席者の PECS 本人確認票(QR コード)を読み取 ります。これにより出席者の受講受付時間、受講終了時間を自動的に記録し、日本薬剤師研修 センターにデータを転送することで、研修受講単位が交付されることになります。PECS 本人確 認票(QR コード)を読み取る時刻等によっては遅刻、早退とみなされ、研修受講単位が交付さ れない場合があります。)
	- ・速やかに PECS 本人確認票(QR コード)読取作業を行うため、開始時刻 10 分前までに受付を済 まされるようご協力お願いいたします。
- 3 研修受講単位について
	- ・前項のとおり、PECS本人確認票(QR コード)読取装置にて読み取ったデータは、研修会主催者 (静岡県薬剤師会)から日本薬剤師研修センターに提出します。
	- ・後日、日本薬剤師研修センターは読取データの内容確認後、PECS 上にて各受講者に研修受講単 位を交付します。

なお、次の場合、研修受講単位は交付されませんのでご注意ください。

- · PECS 本人確認票 (QR コード) を紙に印刷して持参せず、かつ、PECS 本人確認票 (QR コード) をスマートフォンに画像表示させる等の方法でも、ディスプレイの破損等それら電子機器の不 具合によって PECS 本人確認票 (QR コード) が読み取れなかった場合
- ・PECS 本人確認票(QR コード)を他人に貸与した場合
- ・2回(受講受付時と受講終了後)の読取りがない場合
- ・遅刻・早退の場合(記録された受講受付時間・受講終了時間が研修会時間内の場合)